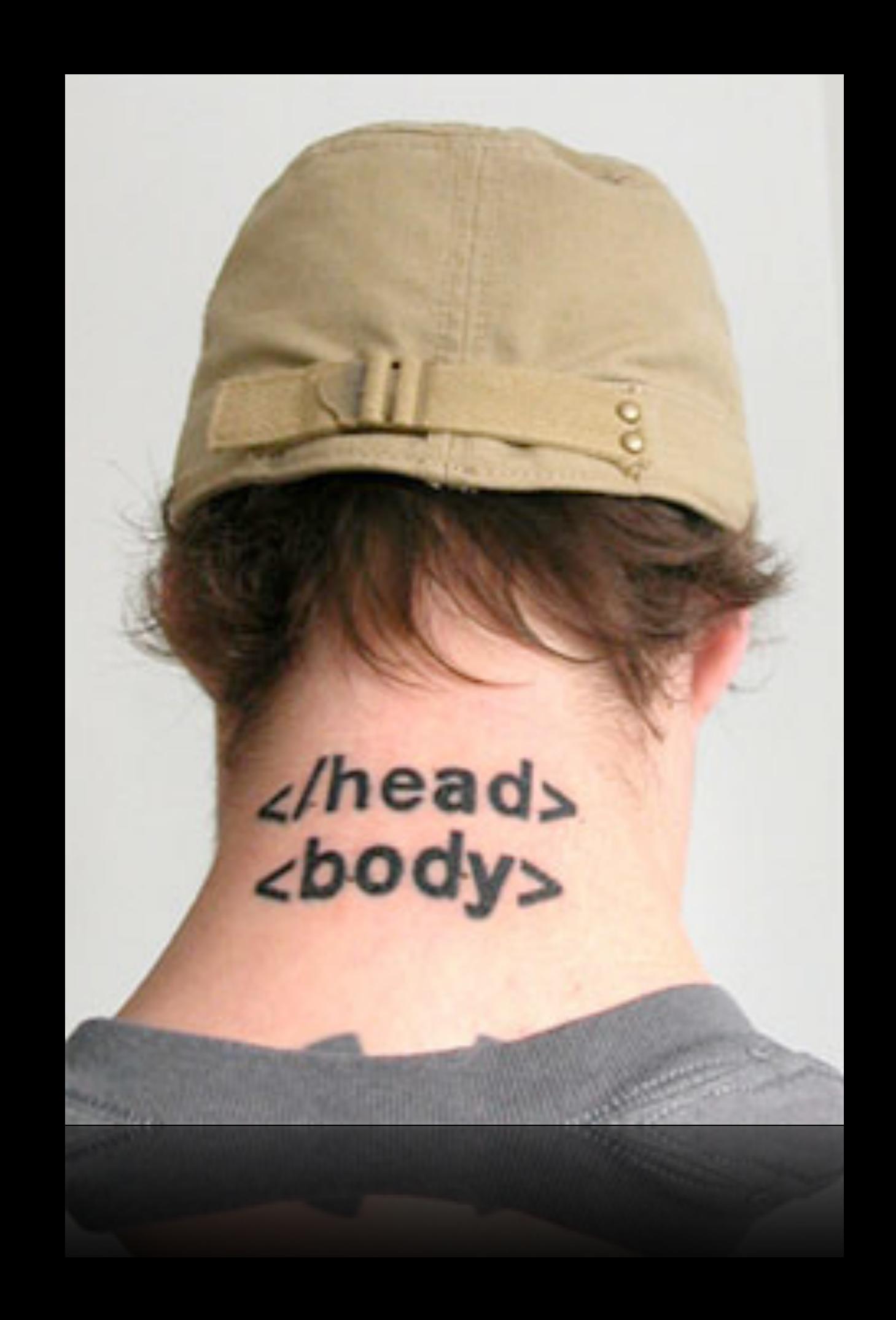

### pre-proposal due Mon 11/7

### seminars

cs50.net/register

## APIs

#### manual.cs50.net/APIs

"All is good!"

"With all due respect, the current system of study-cards could be improved in my opinion.... "The elevator in Mather house.

"Everyone always takes it from the first floor to the fourth, and it always stays there because almost nobody takes it to go to the first floor. Everyone always has to wait on the first floor for it to come down. It should be programmed to go to the first floor automatically after say, a minute or non-use.!"

"Turning on the TV in the Canaday common room actually is quite difficult.

"Not as easy as the click of a button. Why are there so many buttons? It is so confusing. I wish there could be two remotes one with all the features and one with the basic functions like on and off, volume and channel changing. Perhaps button size on the remote could be different to denote importance. "Wait, do i need to access the dvd player right now? no! I want to watch food network!" I'd love the on button to be big and "play" dvd to be smaller, or more logically organized."

"The CS50 appliance could use one feature/improvement. A bigger screen. I have tried changing the screen size and resolution within the appliance, and it is buggy and doesn't scale up properly. ... Perhaps there is a trick for changing the size without a buggy result, and I don't know about it. If so, I would love to know! I would love to have a bigger screen! The speed is alright, but sometimes I wish I could just use my Mac to code everything up, I do love my "textWrangler" and "Xcode", however an improved screen size would ease most of my anxieties."

# guest additions

https://manual.cs50.net/Appliance

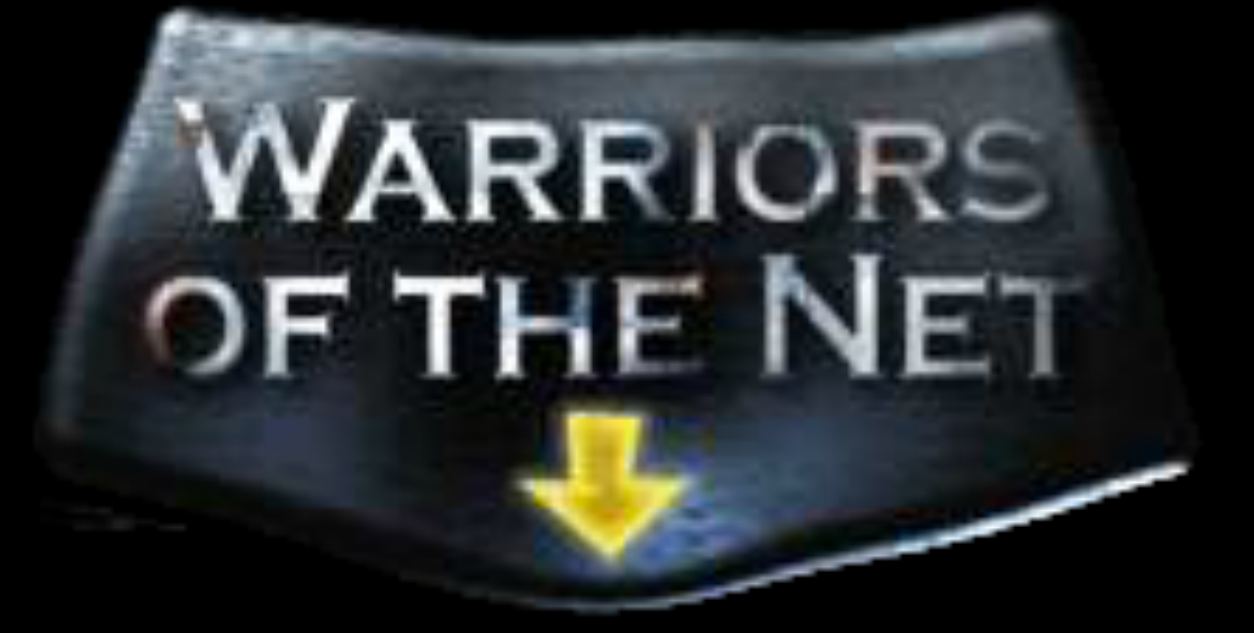

<html>

```
<!DOCTYPE html>
```

```
<html>
  <head>
    ////<title>hello,/world</title>
  //</head>
  //<body>
    hello, world
  //</body>
</html>
```
**<!DOCTYPE\*html>**

**<html> \*\*<head> \*\*\*\*<title>My\*title</title> \*\*</head> \*\*<body> \*\*\*\*<a\*href="">My\*link</a> \*\*\*\*<h1>My\*header</h1> \*\*</body> </html>**

**<!DOCTYPE\*html>**

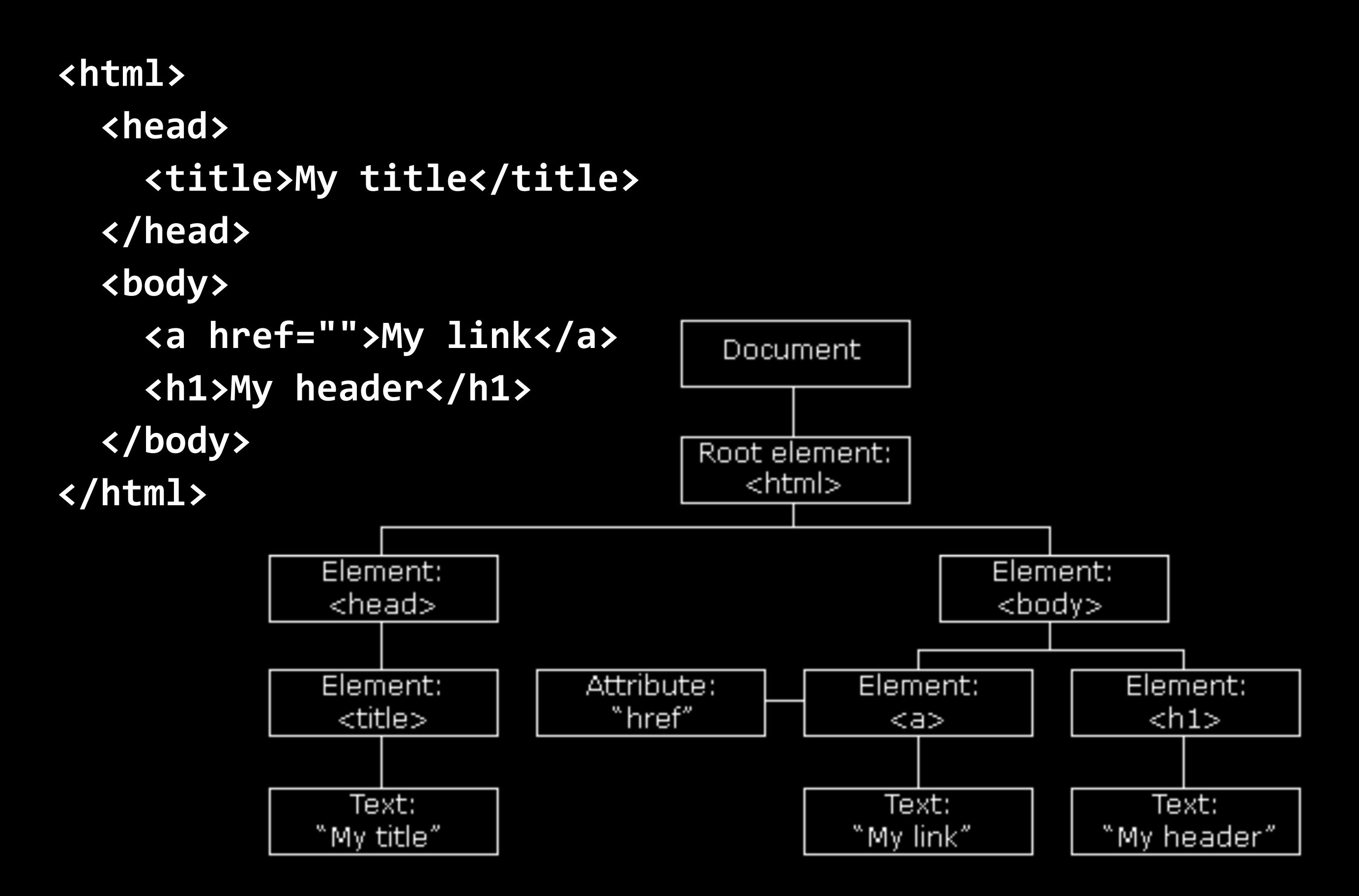

<!DOCTYPE html>

```
\hbox{\tt <html>}//<head>
     ////<link/rel="stylesheet"/href="styles.css">
    ////<script/src="scripts.js"></script>
    ////<title>hello,/world</title>
  //</head>
  //<body>
    hello, world
  //</body>
</html>
```
## to be continued...